# ThI1-ÜBUNGSINFOS

# Die Ruhe vor dem Sturm :-)

Da war es: das erste, punktefreie Übungsblatt (#6)!

Aber wir hoffen, Du hast die Zeit nicht nur mit den vielen, vielen anderen Vorlesungen verbracht, sondern auch etwas für Deine ThI1-Kenntnisse getan!?

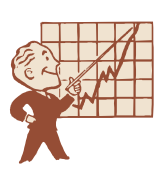

**Falls nicht:** Wo war doch gleich der rote Faden? Ach ja: Prioritätswarte- schlangen,

Quicksort mit und ohne Rekursion, Mergesort, Mehrwegmischen, und last but not least eine untere Schranke für allgemeine Sortierverfahren!

Mit dem "Heap" war das Thema "Datenstrukturen" erst einmal abgeschlossen, und zugleich eine tolle Überleitung zu den Sortieralgorithmen hergestellt!

Als da wären: Selection-Sort,

Insertion-Sort, Quicksort, Mergesort und natürlich Heap-Sort!

Wenn Du Fragen oder Anregungen hast, schreib uns einfach. Nur zu!

# Algorithmus?

"Ein Algorithmus gibt an, wie Eingabedaten schrittweise in Ausgabedaten umgewandelt werden. Er ist so präzise formuliert, dass er von einem mechanischen/elektronischen Gerät ausgeführt werden kann."

Formal: Eine Abbildung von der Menge aller Eingaben auf die Menge aller Ausgaben:  $f: E \rightarrow A$ .

Es gibt für jeden Algorithmus eine Abbildung, aber nicht für jede Abbildung einen Algorithmus! (siehe der Begriff der "Berechenbarkeit").

Algorithmen können in verschiedenen Formen darge-

# ThI 1 ÜBUNGSINFOS Nr. 3 | 28.11.2001

stellt werden. Textuelle Beschreibung, Pseudo- oder Programmcode und schematische Darstellungen wie Flußdiagramme sind die gebräuchlichsten. Eine solche Flußdiagrammdarstellung ist auf der folgenden Seite zu sehen...

## Sortieralgorithmen

Kein Durchblick in QuickMergeSelectionInsertion-HeapSort?

Wie wäre es mit http://www.research.compaq.co m/SRC/JCAT/, einfach auf "Sorting/solo" klicken und tolle Visualisierungen ansehen!

#### Mailingliste

Fragen, Hilfe, Anregungen und Austausch mit den anderen Übungsteilnehmern gefällig?!

Dann bist Du bei unserer Tutoriumsmailingliste genau richtig! Einfach eine Mail an thi@uni.stormzone.de schreiben und alle eingetragenen Empfänger (also auch Du!) erhalten die Frage und können direkt auf die Email antworten.

Wie, Du bist noch nicht angemeldet? Na, dann

www.stormzone.de/uni/thi

ansteuern und per Webformular anmelden.

### Neue Rubrik F.N.Q!

Lang erhofft und nie erwartet, die "frequently non-asked questions"! Einfach auf www.stormzone.de/uni/thi **QC**hen und auf "Die häufigsten Fehler beim 5. Übungsblatt" klicken!

Hier gibt es nie gestellte Fragen zu Bäumen, Heaps, und Widerspruchsbeweisen – sowie die Antworten darauf!

Wir räumen auf mit nons:

- . <del>Die Kinder sind immer</del> kleiner als der Vater!"
- "Jeder Knoten ist kleiner als sein rechtes Geschwister!"
- ..<del>Alle Blätter sind in der</del> Tiefe t"

#### Flußdiagramm

Eine einfache Flußdiagrammdarstellung zu Aufgabe 4.1. Flußdiagramme sind softwaretechnisch nicht mehr ganz State-of-the-Art, aber für Algorithmenbeschreibungen durchaus einsetzbar.

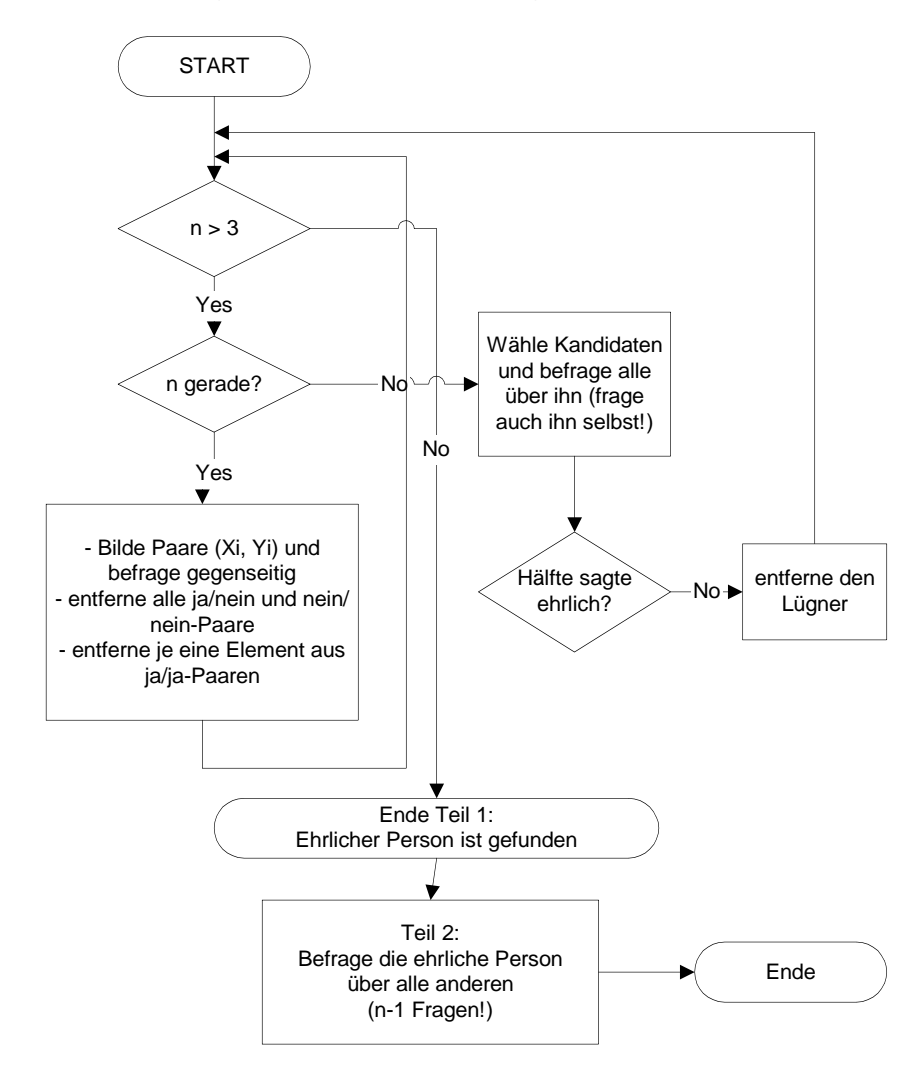

# ThI 1 ÜBUNGSINFOS Nr. 3 | 28.11.2001

#### Neuigkeiten

Ein Kommilitone hat eine Python-Implementierung der Aufgabe 4.1 zur Verfügung gestellt:

www.stormzone.de/uni/thi

Weitere Lösungen Deiner Kommilitonen unter:

http://www.stormzone.de/uni/T HI1/list.php3

Vielen Dank noch mal an die "Spender" der Beiträge!

#### Disclaimer

Martin und Fabian haben diese Informationen nach bestem Gewissen zusammengestellt, übernehmen aber keinerlei Gewähr für die Richtigkeit der hier erfolgten Angaben!

#### Kontakt

Fabian Wleklinski:

fabian@wleklinski.de

Martin Klossek:

martin@klossek3000.de